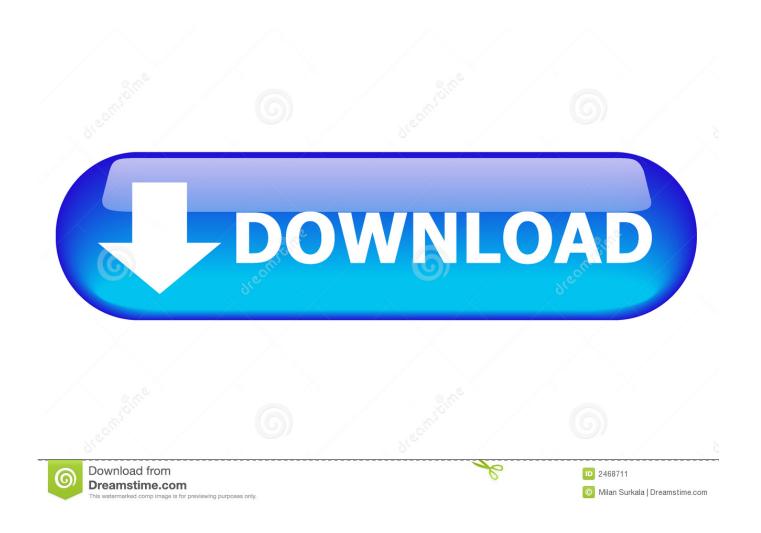

Partition Software For Mac And Windows

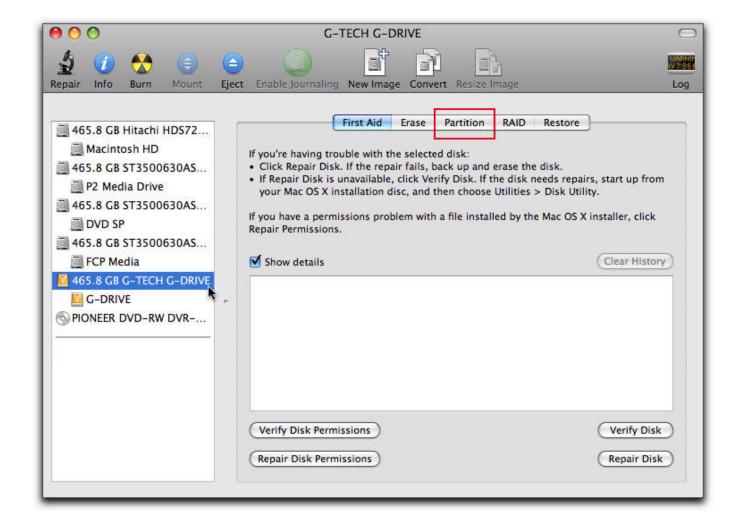

Partition Software For Mac And Windows

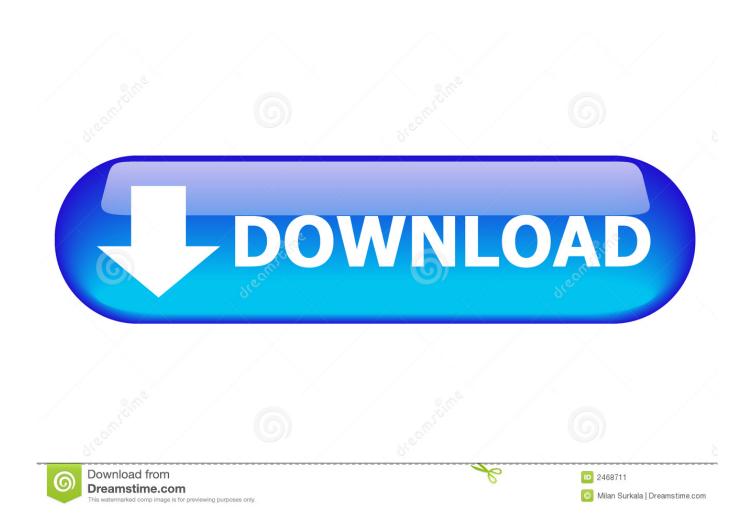

At this point, to create a new partition it is necessary to reduce the size of the already existing ones and then exploit the free space that is obtained. Mac program for graphic design Dec 03, 2018 Paragon Partition Manager Free (Windows) EaseUS Partition Master Free (Windows) MiniTool Partition Wizard Free (Windows) DiskGenius (Windows) Paragon Hard Disk Manager (macOS).. Format Mac Partition In WindowsPartitioning a hard disk means having the ability to split the disk into multiple units so you can, for example, install multiple operating systems on the same computer, store sensitive data in an independent disk area and so on.

Please note that the resizing of a partition does not absolutely lead to the loss of the files saved on it but in any case we always recommend that you make a backup to be more secure. Record Your ScreenYou can control the recording process by clicking Pause to take breaks or Stop to finish and save.. The tool in question is called Disk Management App player mac os x Let's see how to use it:To access the Windows utility simply right-click the Start button at the bottom left and choose Disk Management from the menu that appears.. You can also use the hotkeys:  $\sim$  1 to pause/resume the recording and  $\sim$  2 to stop it.

## Download free fly to ogg converter

If you do not know which procedure to follow, we suggest that you read our dedicated guide for backing up and restoring files in Windows 10.. As we see above, creating a recovery partition in Windows 10 and Apple MAC OS X (Yosemite) is not that difficult, if one is aware of the steps.. After this, indicate the amount of space you want to reduce in MB in the appropriate field and click on Minimize to make the change.. In this new guide of today, we will explain in detail how to partition hard disk on Windows and Mac in a very simple and without too many concussions.. Content indexHow to partition hard drives on WindowsThe latest versions of the Microsoft operating system have an integrated tool that allows you to manage the partitions of an HDD in an easy way. Iphone unlocker v2 2 registration code

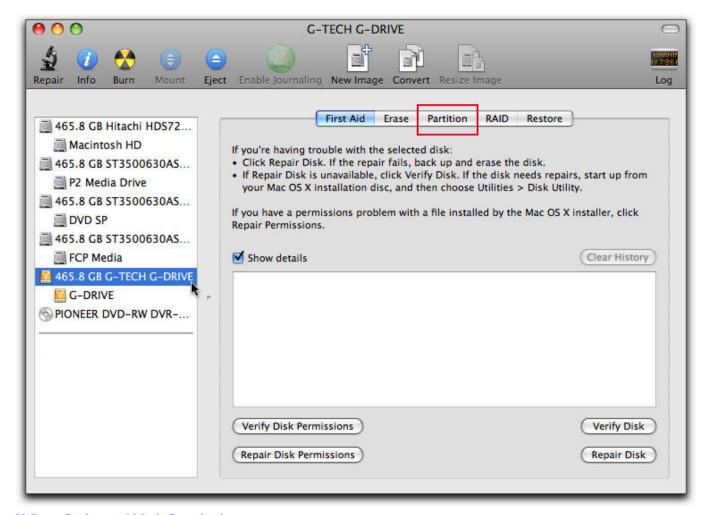

Vallavan Background Music Download

## Dell Latitude D820 Drivers Free Download

Find your portable hard drive and right click the partition to select "Format Partition".. First, zoom out a partition by right-clicking on the graph of the one you want to reduce and choosing the Reduce Volume item from the menu that appears.

Rainbow Six Siege Black Ice Skin Code

## Configure Outlook For Mac 2011 Exchange 2010

Step 4 Step 3 Mac app to record video After clicking Stop, you'll see a preview window in which you can review and trim your recording. May 25, 2020 The specific steps are as follow: Step 1 Download, install and run AOMEI Partition Assistant.. In the next step, proceed with creating a new partition by right-clicking on the unallocated space graph and choosing New Simple Volume from the menu that is shown.. The steps to create recovery partition in both the Operating Systems have been listed out clearly, and can help you create a backup of your installed software and other programs and applications.. It is a tool that contains only the main functionalities to better manage the unit compared to specific software available online.. The new window will show you a complete list of the units installed or connected to the computer via USB and a graph representing the various partitions. 34bbb28f04 Muat Turun Al Quran Dan Terjemahan Bahasa Sunda Date Film

34bbb28f04

Flavors 2 For Mac Sierra